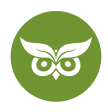

# **Google RankBrain**

 **Autor:** Alexander Rus | **Position:** Geschäftsführer | **Zuletzt aktualisiert:** 10. Januar 2019  **Quelle:** <https://www.evergreenmedia.at/ratgeber/google-rankbrain/>

Googles RankBrain wurde 2015 ausgerollt, wird aber **immer noch mehr an Bedeutung gewinnen.** Wer SEO ernst nimmt, dem sei ans Herz gelegt, **RankBrain in seine Überlegungen miteinzubeziehen.**

Auswirkungen hat das RankBrain vor allem auf die Art und Weise, wie Google entscheidet, **was wirklich relevanter Inhalt** ist. Der Trend geht dahin, dass das RankBrain Ranking-Faktoren **in jeder Nische anders gewichtet**, je nachdem, **was dem User wichtig ist.**

Kaum ein Zitat erklärt die Funktionsweise von Google RankBrain so gut, wie diese Aussage von [Eric Enge:](https://blogs.perficient.com/2016/03/31/rankbrain-myth-busting/)

*RankBrain doesn't change Google algos, but may affect how they are applied to a query.*

**Mit unserem ultimativen SEO-Guide machst du einen gewaltigen Satz nach vorne in der Beantwortung von Suchanfragen.**

## **Googles Core-Algorithmus**

Alles, was wir über Google wissen, sind entweder Erkenntnisse, die wir durch **Trial-and-Error** erworben haben, unsere **eigenen Beobachtungen**, oder Wissen, das **andere aus der SEO-Branche** geteilt haben. Selten, ganz selten gibt auch Google selbst einige Informationen heraus, ist damit im Normalfall allerdings sehr sparsam. In einem [Bloomberg-Interview vom 26. Oktober 2015 e](https://www.bloomberg.com/news/articles/2015-10-26/google-turning-its-lucrative-web-search-over-to-ai-machines)rklärte ein Google Search Engineer die Nutzung von A.I. folgendermaßen:

*RankBrain uses artificial intelligence to embed vast amounts of written language into mathematical entities — called vectors — that the computer can understand. If RankBrain sees a word or phrase it isn't familiar with, the machine can make a guess as to what words or phrases might have a similar meaning and filter the result accordingly, making it more effective at handling never-before-seen search queries.*

Ob RankBrain also jemals Googles Nummer 1-[Rankingfaktor](https://www.evergreenmedia.at/ratgeber/seo-dieses-jahr/) werden wird? Das weiß bisher nur Google allein.

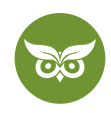

## **Was bisher geschah**

Fakt ist, dass RankBrain den Google-Algorithmus **grundlegend verändert** hat. Bevor die Künstliche Intelligenz (KI) das erste Mal ihre Fühler in Richtung Suchanfragen ausgestreckt hat, wurde der geheime Algorithmus, der für das Ranking bestimmend ist, vereinfacht dargestellt per Hand geschrieben und die Schrauben manuell eingestellt.

Auch heute noch nehmen die Experten von Google so manche Änderung manuell vor, aber da RankBrain immer akkurater und besser wird, nimmt sein Einfluss stetig zu. Tatsächlich kann die KI **Topplatzierungen um bis zu 10 % besser voraussagen** als die Menschen, die sie erfunden haben.

Wusstest du, dass Google **15 % aller täglich gestellten Suchanfragen zum ersten Mal** sieht? Das ergibt eine ziemlich große Zahl an Suchanfragen, die neu für Google sind. Vor RankBrain waren die Wörter aus der Suchanfrage gleichzeitig auch die Wörter, nach denen der Algorithmus Dokumente abgesucht hat, um dann zu erraten, ob der Kontext wohl passend ist.

Die SEO-Antwort darauf: Keyword-Matching, [Keyword-Stuffing](https://www.evergreenmedia.at/glossar/keyword-stuffing/), eine Seite pro Keyword [\(wordpress seo](https://www.evergreenmedia.at/ratgeber/wordpress-seo/), seo wordpress, wordpress seo plugin, wordpress seo tipps, wordpress seo anleitung, du verstehst). Google hat hier in den letzten Jahren **große Fortschritte** gemacht und versteht die **Relationen zwischen Wörtern** inzwischen viel besser.

Hier ein gutes Video dazu: <https://www.youtube.com/watch?v=eahyUKEoEuM>

Expertentipp: Streiche [Keyword-Dichte](https://www.evergreenmedia.at/glossar/keyword-density/) aus deinem Gehirn. Wir schreiben alle Texte ohne eine Keyword-Dichte im Hinterkopf. Wichtig ist am Ende nur, dass das Keyword oder eine leichte Variation an den folgenden Punkten vorkommt:

- [Title Tag](https://www.evergreenmedia.at/glossar/title-tag/)
- [Meta Description](https://www.evergreenmedia.at/glossar/meta-description/)
- H1-Überschrift
- Im Intro
- Im Dateinamen, [ALT](https://www.evergreenmedia.at/glossar/alt-attribut/) und Title-Attribut des Titelbildes
- In einer oder mehreren H2-Überschriften

## **Google Hummingbird**

Der Codename [Google Hummingbird](https://www.evergreenmedia.at/glossar/google-hummingbird/) bezeichnet ein seit dem Jahr 2013 eingesetzten Suchalgorithmus, welcher es Google erstmals ermöglichte, den Zusammenhang von Suchanfragen zu erkennen.

Mit diesem Verfahren, welches auch semantische Suche (engl. semantic search) genannt wird, kann die Suchmaschine die [Nutzerintention](https://www.evergreenmedia.at/ratgeber/suchintention/) hinter den Suchanfragen analysieren. Durch das Update nähert sich Google zunehmend dem Ziel, komplexere Fragestellungen passgenau beantworten zu können.

#### 2 von 12

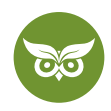

Wer sich noch an Googles Phrase Match Zeiten erinnern kann, weiß, was für einen großen Sprung der Suchgigant in den letzten Jahren gemacht hat.

## **So funktioniert Googles RankBrain**

Google RankBrain spielt mittlerweile eine sehr gewichtige Rolle. Am Anfang war es **insbesondere bei bisher unbeantworteten Suchanfragen** aktiv, inzwischen läuft es bei allen Suchanfragen im Hintergrund. Das bedeutet aber noch lange nicht, dass das künstliche neuronale Netz sich wirklich bei jeder Suchanfrage zwangsläufig auswirken muss. Das Interpretationsmodell entscheidet, nach welchen Suchanfragen es einen Ranking-Boost oder einen Dämpfer im Ranking einer bestimmten Seite für ein bestimmtes Keyword verleiht.

## **Künstliche Intelligenz mit Lernpotential**

Wir haben es bereits erwähnt: **RankBrain ist eine künstliche Intelligenz**. Das bedeutet also, dass es stetig dazu lernt (Deep Learning). Tatsächlich wendet es **komplexe statistische Methoden** an, um durch den Abgleich mit bekannten Mustern und auf Basis vorhandener Daten Voraussagen und Hochrechnungen zu treffen und **neue Netze zu knüpfen.**

RankBrain denkt und arbeitet inzwischen **vollkommen selbstständig** und ohne Überwachung, nachdem ihm anfangs systematisch Daten gefüttert wurden. Alle empfangenen Informationen werden in **mathematische** [Entitäten](https://www.evergreenmedia.at/glossar/entitaet/) **(Vektoren)** umgewandelt, die dazu beitragen, den Algorithmus stetig anzupassen. Diese Daten wurden höchstwahrscheinlich von Google Quality Raters geliefert.

Es handelt sich dabei nicht um ein Update wie [Google Panda](https://www.evergreenmedia.at/glossar/google-panda/) oder [Google Penguin](https://www.evergreenmedia.at/lernvideos/google-penguin-update-4-0/), sondern um ein **eigenständiges System**, das in den Algorithmus integriert ist. RankBrain erfüllt dabei zwei Funktionen, die es zu einem wertvollen Tool für Google machen:

- 1. Es **versteht Suchanfragen** und verarbeitet sie entsprechend.
- 2. Es **misst, wie User mit Suchanfragen umgehen** und passt den Algorithmus daraufhin selbstständig an.

### **Diese Suchanfragen bearbeitet das RankBrain**

Inzwischen läuft Google RankBrain immer dann im Hintergrund, wenn etwas bei Google gesucht wird, allerdings macht es nicht bei allen Suchanfragen tatsächlich einen merkbaren Unterschied im Ranking. **Für was entfaltet also die RankBrain-Magie ihre volle Wirkung?**

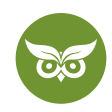

#### **Unbeantwortete Suchanfrage**

Die bereits erwähnten 15 % führen dank der künstlichen Intelligenz nicht dazu, dass die Suchmaschine weiterhin raten muss. Stattdessen weiß RankBrain aufgrund alter Keywords, die im Verhältnis zu der neuen Suchanfrage stehen, besser, was aller Wahrscheinlichkeit nach gesucht wird und wählt die passendsten Suchergebnisse.

#### **Mehrdeutige Suchanfragen**

Während der User im Normalfall natürlich weiß, was er sucht und in den Suchergebnissen sehen möchte, stellen mehrdeutige, komplexe Suchanfragen für den Algorithmus der Suchmaschine eine Riesenherausforderung dar. RankBrain beobachtet hier, auf welche Suchergebnisse für eine bestimmte Suchanfrage am häufigsten geklickt wird und rankt dementsprechend.

Ein klassisches Beispiel für den englischsprachigen Raum, das aber auch bei uns zur Verdeutlichung dienen kann, ist diese Suche:

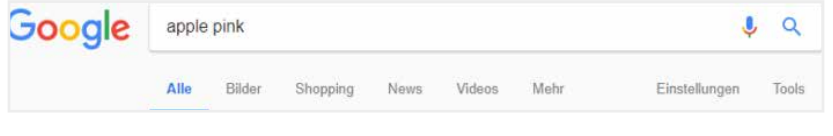

Eine Suchanfrage nach "apple pink" kann mehrere Intentionen haben.

Google ist sich offensichtlich nicht ganz sicher, wonach wir (mit Standort Innsbruck, Österreich) Ausschau halten:

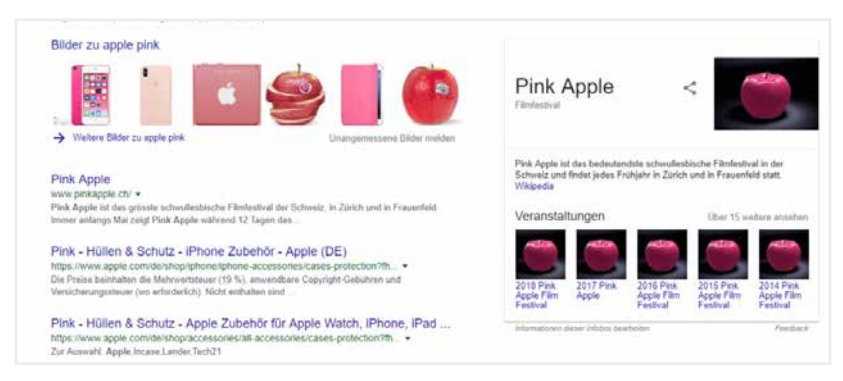

Google rankt die unterschiedlichen [Suchintentionen](https://www.evergreenmedia.at/ratgeber/suchintention/) nach der Häufigkeit ihres Vorkommens.

Ein roséfarbenes Iphone? Eine pinke Hülle für unser Apple-Gerät? Tatsächlich einen Pink-Lady-Apfel? Das Filmfestival in der Schweiz? Anhand der meistgeklickten Resultate passt RankBrain die Rankingliste dementsprechend an (wobei aufgrund unseres Standortes auch personalisierte Ergebnisse mit einfließen, s. Filmfestival mit Relevanz für den deutschsprachigen Raum).

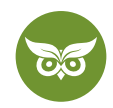

#### **Suchanfragen in Umgangssprache**

RankBrain spricht die Sprache der User und versteht, was sie meinen, wie dieses Beispiel zeigt:

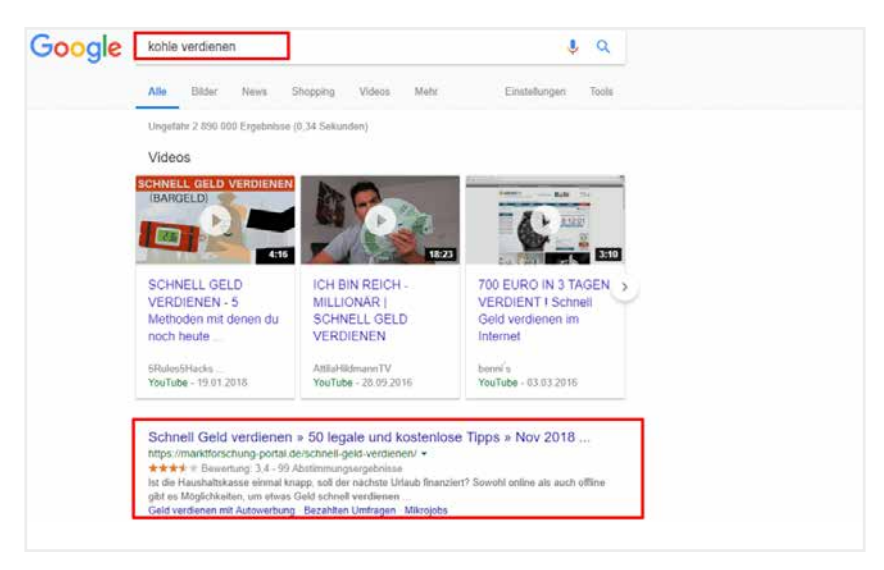

Google versteht durch RankBrain sogar deine Gangster-Sprache :D

Die Suchmaschine mit ihrer künstlichen Intelligenz versteht: Kohle hat nichts mit Braunkohle oder Energiegewinnung zu tun, sondern ist an dieser Stelle einfach ein anderes Wort für Geld.

#### **Spracheingabe**

[Voice Search](https://www.evergreenmedia.at/voice-search-seo/) setzt sich mehr und mehr durch und damit ändert sich auch das Suchverhalten der User. Statt kurzer, stichwortartiger Keywords werden ganze Fragen gestellt. Die besten Antworten für Alexa und Co. hat das RankBrain.

Wie bereits erwähnt lernt die künstliche Intelligenz stetig dazu. Wo heute eine Suchanfrage steht, könnte morgen so ein Dialog mit den Google-Nutzern möglich sein. *'Things not strings'* lautet das Credo von Google. Statt sinnlos aneinandergereihter Wörter versucht Google die **Bedeutung hinter Wörtern** zu verstehen, sie zu Phrasen zusammenzufügen, um so die Nutzerintention noch klarer erkennen zu können.

## **So wird das Ranking angepasst**

Die Schritte des Algorithmus sind, obwohl natürlich im Detail nicht bekannt, wahrscheinlich in etwa wie folgt:

- 1. Der User tippt ein Keyword in die Suchleiste ein.
- 2. RankBrain wandelt innerhalb weniger Millisekunden die Anfrage in ein Konzept um.
- 3. Die Suchergebnisse werden möglichst passend für den User angezeigt.
- 4. Es erfolgt die Analyse: War der User zufrieden mit dem Ergebnis (gemessen wird dies anhand der Klickrate, wie wir gleich noch sehen werden)?

5 von 12

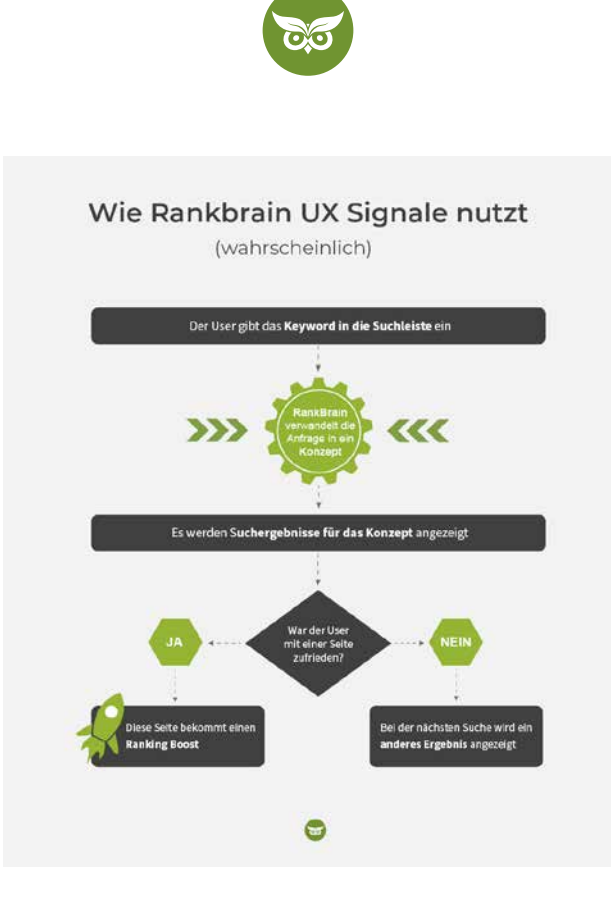

Wenn ja, bekommt das Ergebnis unter Umständen einen Ranking Boost bzw. wird beim nächsten Mal einfach noch einmal genauso angezeigt. Wenn nein, wird bei der nächsten ähnlichen Suche ein anderes Suchergebnis angezeigt.

## **Von Maschine zu Mensch: Was Google wichtig ist**

Google macht **Suchmaschinenoptimierung für echte Menschen**, nicht für Maschinen. Umso wichtiger ist die Interaktion, die diese echten Menschen mit den Suchergebnissen haben. RankBrain liest Nutzersignale **so wie ein echter Mensch es tun würde**, statt nur den Suchbegriff selbst, versteht es sogar die Intention hinter dem Suchbegriff.

Wenn der angepasste Algorithmus entsprechend das Leben für den User angenehmer macht, wird eine Änderung vorgenommen, wenn das nicht der Fall ist, geht es einfach zurück zum Start.

Die Ergebnisanzeige ist deutlich komplexer, als wir sie bisher dargestellt haben: Neben den klassischen Ranking-Faktoren, durch die ein Ergebnis weiter oben oder weiter unten in den Suchergebnissen aufscheint, werden weitere Faktoren mit berücksichtigt.

Dazu gehört beispielsweise **der Ort, an dem dich aufhältst**. Auch Dinge, die du **schon öfter gesucht** hast, wirst du weiter oben in deinen organischen Suchergebnissen wiederfinden. Ziel ist es, die **wahre Intention hinter deiner Suche** herauszukitzeln und dir ein besseres Ergebnis anzeigen zu können.

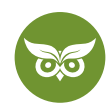

# **RankBrain-Faktoren**

Wir wissen also jetzt in etwa, wie RankBrain arbeitet. Bisher haben wir uns allerdings noch nicht angesehen, **wie genau** die künstliche Intelligenz aus deiner Suchanfrage ein perfekt auf dich zugeschnittenes Suchergebnis aus dem Hut zaubert.

## **Ein kritischer Blick auf…**

Wir haben es bereits gesagt: Google beobachtet dich. Vor allem ist es sein Ziel herauszufinden, wie dir das von ihm angezeigte Ergebnis gefällt. Vier verschiedene Werte fallen dabei für Google besonders ins Gewicht:

### **CTR**

Die [Click-through-Rate](https://www.evergreenmedia.at/glossar/click-through-rate/) (CTR) oder auch Klickrate gibt an, wie viele Klicks im Verhältnis zu den gesamten Seitenimpressionen getätigt werden. Übrigens werden die Top 3-Ergebnisse um einiges häufiger angeklickt als alles, was danach kommt (und schon unter den ersten drei Ergebnissen gibt es große [Unterschiede\)](https://www.advancedwebranking.com/ctrstudy/).

### **Verweildauer**

Die Klickrate an sich ist noch nicht allzu aussagekräftig. Ergänzt wird sie deshalb von der sogenannten Verweildauer [\(Dwell Time](https://www.evergreenmedia.at/glossar/dwell-time/)). Dieser Messwert gibt an, wie lange ein User sich auf der Seite aufhält, bevor er sie wieder verlässt.

### **Absprungrate & Pogo-Sticking**

User bleiben bereits eine ganze Zeit auf deiner Seite? Herzlichen Glückwunsch. Auch Google wird das höchstwahrscheinlich honorieren. Was aber, wenn sie auf deine Seite klicken und sofort wieder weg sind, also zurück auf die Suchergebnisseite klicken und ein neues Ergebnis auswählen? Jetzt wird dein Ergebnis wahrscheinlich durch [Pogo-Sticking](https://de.ryte.com/wiki/Pogo_Sticking) nach unten gereiht...

An diesen "Faktoren" siehst du, wo die Reise hingeht. Googles Allsehendes Auge (Suchmaschine, Chrome, Android,…) wird in Zukunft genau sagen können, was dem User gefällt und was nicht.

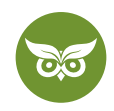

# **Google RankBrain SEO**

**RankBrain sieht Verbindungen**, wo ein simpler Algorithmus nur einzelne Keywords sieht. RankBrain **versteht die Suchintention**, wo ein anderer Algorithmus an mehrdeutigen, komplexen Suchvorgängen scheitert. Neben den Herausforderungen, vor die das uns als SEOs (und auch dich, wenn du eine Website hast) stellt, **verheißt das auch Großes.**

Denn wenn du in Sachen RankBrain-Optimierung alles richtig machst, dann kannst du in Zukunft nicht nur für ein einziges Keyword ranken, sondern sogar für eine **ganze Reihe weiterer verwandter Suchbegriffe.**

| $\frac{1}{2} \frac{1}{2} \left( \frac{1}{2} \right) + \frac{1}{2} \frac{1}{2} \left( \frac{1}{2} \right) \left( \frac{1}{2} \right) = 0.$ | www.evergreenstedia.athatgeber/wordpress-seo/                                                                                                    |                                                             |   | $\times$ Prefix |    | ¥    | a   | C Einstellungen |                                                   |
|----------------------------------------------------------------------------------------------------|----------------------------------------------------------------------------------------------------|-------------------------------------------------------------|---|-----------------|----|------|-----|-----------------|---------------------------------------------------|
| <b>Ubersight</b><br><b>Backlink Profil v</b><br><b>Barklinks</b>                                                                          | Organische Keywords<br>Position . Volumen . Keyword Schwerigkeit .<br>Any . Amazimoben<br><b>CERTAIN</b><br>Any target v<br><b>MAYONMAN</b><br><b>SEEDED Exhibition aftern and</b><br>TWE/NEYGOV |                                                             |   |                 |    |      |     |                 |                                                   |
| $-$ Neu<br>* Verloren<br>4. methol Sumkitzsysworships                                                                                     | <b>ET 10 More +</b><br>٠<br>$-186$<br>ti.                                                                                                    |                                                             |   |                 |    |      |     |                 |                                                   |
| Verweisende Domains<br>$-$ Neu<br>» Vertoren                                                                                              | Keyword                                                                                                    |                                                             |   | Volume          |    | CBC  |     |                 | URL-                                              |
|                                                                                                    | wordpress seo                                                                                                    | Google versteht, dass es sich bei @                         |   | 1.000           |    | 3.50 | 143 |                 | a www.evergreenmedia.atiratgeber/wordpress-sec/ = |
| Ahchors.<br>Verweisende IPs                                                                                                    | seo wordpress                                                                                                    | Yoast SEO um ein Unterthema<br>von WordPress SEO handelt :o | ō | 150             | n. | 2.50 | 115 |                 | a www.evergreenmedia.atmageber/wordpress-sec/ +   |
| Organische Suche v                                                                                                    | wordpress segmentierung                                                                                                    |                                                             | O | 100             |    | 8.00 |     | $52 - 1$        | a www.evergreenmedia.atmatgeber/wordpress-sect-+  |
| цинкобо Кеумона.<br>of New                                                                                                    | voast seo                                                                                                    |                                                             | Ō | 2,200           | n  | 4.00 |     | $48 - 6$        | a www.evergreenmedia.atiratgeber/wordpress-sec/ v |

Wie die meisten SEOs wissen, ranken umfangreiche Inhalte in der Regel besser. Durch Google RankBrain versteht der Algorithmus noch besser, für welche Keywords dein Content ranken sollte.

Unsere Aufgabe ist es, Google **den richtigen Kontext** zu liefern, der dem RankBrain genau sagt, wo und wie er unsere Beiträge einordnen soll. Für alle, die es bisher noch nicht wahrhaben wollten: Das ist der letzte, wirklich der allerletzte, **Todesstoß für One-Keyword-One-Page-SEO** aus der SEO-Steinzeit. **Der beste Content für echte Kunden** lautet die erklärte Mission, um es in aller Kürze schon einmal vorwegzunehmen.

Wenn du eine neue sehr umfangreiche Seite publizierst, wird Google dich zu Beginn für tonnenweise komische Keywords ranken. Über diese Keywords bekommst du Traffic. Anhand des Feedbacks von echten Nutzern erkennt Google, wo es deine Seite richtig und falsch eingeordnet hat. Nach einigen Wochen (Zeit variiert stark) rankst du plötzlich für weniger Keywords, dafür aber für die zu deinen Inhalten passenden!

## **Keyword-Recherche für RankBrain**

Natürlich sollst du jetzt nicht das gesamte Keyword-Konzept über Bord werfen. Eine logische Einteilung in Themen und Keywords macht durchaus Sinn. Ziel ist es, möglichst alle **Fragen rund um ein Thema zu beantworten** und damit die perfekte Themenabdeckung zu schaffen. Das Ganze sieht dann in etwa so aus:

- Du recherchierst ganz normal nach Keywords mit Tools wie Ahrefs, KWFinder, SEMRush oder SECockpit.
- Du gruppierst die Keywords nach Suchintention (Keyword Cluster).
- Du planst pro Suchintention und sehr ähnliche Suchintentionen eine eigene (Themen)Seite.

8 von 12

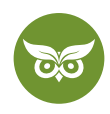

- Durch deine [Keyword-Recherche](https://www.evergreenmedia.at/ratgeber/keyword-recherche/) weißt du genau, welche Subthemen in deiner Themenseite abgedeckt werden müssen.
- Die so geplanten Themenseiten gruppierst du wiederum und deckst einen Topic Cluster mit einem Pillar Content Piece, auch Cornerstone Content Piece genannt, ab.

Außerdem können Inhalte mit **LSI-Keywords** für Googles RankBrain noch logischer aufgebaut werden. *Latent Semantic Indexing Keywords* klingen nur im ersten Moment kompliziert. Eigentlich bezeichnen sie einfach nur **Schlüsselbegriffe, die mit dem Main Keyword in Verbindung gebracht** werden können. Also, um bei unserem Beispiel zu bleiben: Brunch und Rezepte gehören zusammen wie Butter und Toast. Dementsprechend wäre 'Rezepte' ein LSI-Keyword für einen Beitrag über Brunch.

Hier ein interessantes Video dazu:<https://www.youtube.com/watch?v=ArWj4hE7fks>

Die wichtigste Grundregel für die RankBrain-Content-Optimierung lautet übrigens: **Schreib so, dass du nicht wie ein Computer klingst** (Stichwort: Tod durch [Keyword-Stuffing\)](https://www.evergreenmedia.at/glossar/keyword-stuffing/) oder um es in den Worten von Googles Gary Illyes zu sagen:

*Try to write content that sounds human. If you try to write like a machine, then RankBrain will just get confused and probably just pushes you back.*

## **Click-Through-Rate: Wann User klicken**

Wie soeben erläutert, verwendet RankBrain Nutzersignale wie die Klickrate, um das perfekte Ergebnis zu präsentieren. Unsere Aufgabe (dich mit eingeschlossen) ist es demnach, dass die Seiten, die wir betreuen, **klickbar werden**, denn ansonsten ist es egal, wie gut die Inhalte auf der Website wirklich sind, sie werden einfach nicht angeklickt.

In dem Moment, in dem deine Website auf Seite 1 der Suchergebnisse angezeigt wird, hat die Stunde der [Snippet-](https://www.evergreenmedia.at/lernvideos/google-snippet-optimierung/)[Optimierung](https://www.evergreenmedia.at/lernvideos/google-snippet-optimierung/) geschlagen. Das erklärte Ziel: **Aufzeigen, welchen Mehrwert dein Beitrag für den Nutzer bieten kann.** Auch der Snippet muss nicht staubtrocken und langweilig sein. Stattdessen darf er ruhig **emotionale Anklänge** haben.

Hier ein interessantes Video dazu:<https://www.youtube.com/watch?v=DYI2bvn7-dg>

Achtung: **Das Keyword sollte im Snippet im Title Tag am Anfang und in der Meta Description inkludiert sein**, denn sonst wird sich Google selbst einen Title Tag, wie auch eine Meta Description aus deinen Inhalten auf der Seite basteln.

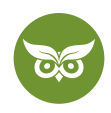

Wenn es in deinem Bereich viele bezahlte Anzeigen gibt, kannst du die Snippets hier genauer unter die Lupe nehmen – vielleicht gibt es einzelne Phrasen, die in allen Anzeigen vorhanden sind. Da die Firmen hinter den Google Ads Anzeigen mit Sicherheit kein Geld verprassen, sondern auf eine hohe Klickrate und [Conversion](https://www.evergreenmedia.at/glossar/conversion-rate-optimierung/)  [Rate optimieren](https://www.evergreenmedia.at/glossar/conversion-rate-optimierung/), kannst du dir hier eine Menge abschauen.

### **Markenbewusstsein stärken**

Hand aufs Herz – **kennen User deine Marke?** Wenn eine gewisse Assoziation mit dem Namen deines Unternehmens nämlich bereits gegeben ist, wird viel schneller auf deine Website geklickt und auch RankBrain bemerkt dieses Zusammenspiel aus verschiedenen Faktoren.

Deshalb heißt es, **sich online einen Namen zu machen bzw. Aufmerksamkeit zu generieren**. Das funktioniert beispielsweise durch **Facebook Ads**, die häufig vielleicht nicht angeklickt werden, aber doch aus dem Augenwinkel wahrgenommen werden und eine hohe Reichweite haben.

Um Google und Kunden zu überraschen, kannst du auch eine **Content-Offensive starten.** Dabei wird innerhalb kürzester Zeit eine Menge hochwertiger Content auf den Markt geschmissen – bevorzugt Content, der vor neuen Ideen nur so übersprudelt. Auch viele, **qualitativ-hochwertige** [Backlinks](https://www.evergreenmedia.at/ratgeber/backlinks/) tragen dazu bei, dass du bekannter wirst. **User-Zufriedenheit** zeigt sich übrigens darin, dass sie sich gerne und aktiv auf deiner Seite mittels Bewertungen oder Kommentaren einbringen.

## **Verweildauer, Absprungrate und Pogo-Sticking**

Auch über die Verweildauer haben wir bereits einige Worte verloren. In der Theorie funktioniert das so: Dein Content soll den User zufrieden stellen und dazu führen, dass er mehr Zeit auf deiner Seite verbringt. In der Praxis stellt sich die Frage, ob es wirklich nur die Inhalte sind, die den User davon abhalten, deiner Seite den Rücken zuzukehren und von Seite zu Seite zu springen. **Wie du Inhalte und das ganze Drumherum optimieren kannst? Hier unsere Tipps.**

### **#1 Content in den Blickpunkt rücken**

Ja, Content ist wichtig, aber auch die **optische Aufbereitung** spielt durchaus eine wichtige Rolle. Man kann es dem Besucher schwer machen, indem man ihm einen massiv-großen Banner vor die Nase knallt und ihn erst einmal eine halbe Seite herunterscrollen lässt – sollte man aber lieber nicht.

Der erste Satz des Beitrags sollte **wunderschön im Blickfeld des Users** platziert werden, sodass er sofort sichtbar ist und die Lektüre begonnen werden kann. Auch ansonsten ist weniger mehr im Bezug auf den Content. Die Leser sollten nicht durch ein **Überangebot an sonstigen Inhalten** abgelenkt werden.

10 von 12

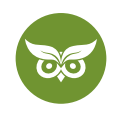

#### **#2 Mit der perfekten Einleitung punkten**

**Mit einer guten Einleitung steht und fällt der Erfolg eines Beitrags.** 90 % aller Leser entscheiden während sie sich die Einleitung zu Gemüte führen, ob sie bleiben oder gehen. **Kurz, knapp, prägnant** – das sind aus diesem Grund die Schlagworte für die Einleitung.

In **maximal (!) fünf bis sechs Sätzen** solltest du den unglaublich genialen restlichen Inhalt deines Artikels anteasern und so dem Leser nahebringen. Das funktioniert viel besser als eine langwierige Einleitung, die in ihrer Beschreibung die Anfänge der Welt bis zum Status Quo mit einbezieht.

Der Leser kennt im Normalfall ja bereits seine eigenen Fragen und weiß zumindest schon einmal, warum er auf deiner Seite gelandet ist. Tu ihm also den Gefallen und beantworte ihm die Frage, die ihm am allermeisten unter den Nägeln brennt: **Kannst du ihm liefern, wonach er sucht?**

#### **#3 In die Tiefe gehen**

Der Content selbst, das haben wir bereits angedeutet, sollte nicht an der Oberfläche bleiben. Der Leser möchte **Antworten auf alle seine Fragen**. Wenn auf die Suchanfrage vollkommen eingegangen wird und alle Unterthemen abgedeckt werden können, ist das durchaus als positiv zu werten. Und außerdem gilt ja: **Je länger der Content, desto länger bleiben die Leser auch auf der Seite.** 

Schau dir dazu dieses Video über SEO-Texte schreiben lernen an: <https://youtu.be/5cAxsplCmU8?t=910>

### **#4 Leser nicht mit Content erschlagen**

Content – schön und gut. Aber viel Inhalt bedeutet nun einmal auch viel Text. Und das kann äußerst abschreckend wirken. Deshalb solltest du dir eine **gute Gliederung** überlegen, mit der die Augen des Lesers durch die Seite geführt werden. Es eignen sich:

- **Unterüberschriften** (H2 + H3), die allerdings nicht unmotiviert, sondern liebevoll aufbereitet sein sollten
- **Kurze Absätze**
- **Farbliche Hervorhebungen** für wichtige Textelemente
- **Bilder, Grafiken und Co.**

Hier ein Video über Content Design: <https://www.youtube.com/watch?v=okpLI-63Skg>

Bei RankBrain gibt es leider keine Quick Wins, sondern die Optimierung erfordert ein grundlegendes Umdenken.

11 von 12

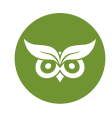

# **Unser Fazit**

Abschließend sollte noch einmal festgehalten werden, dass Google RankBrain **tatsächlich ein wichtiger Ranking-Faktor** ist und die künstliche Intelligenz nicht außer Acht gelassen werden sollte.

Doch hier kommt das große Aber, sogar in zweierlei Hinsicht: Erstens möchte RankBrain nichts anderes als eine **positive Nutzererfahrung und gute Inhalte** und darauf legst du hoffentlich eh bereits wert.

Zweitens lernt RankBrain ja stetig dazu und entwickelt sich (und den Google-Algorithmus) dementsprechend immer weiter. Eine Optimierung speziell für Google RankBrain ist also wenig sinnvoll, außer dir waren deine Nutzer bisher egal :)

Abschließend also nochmal der **wertvollste Tipp**, den wir in Sachen RankBrain zu geben haben:

Investiere in wirklich guten Content, der relevant für die Suchintention, angenehm zu lesen und absolut vertrauenswürdig (Relevanz, Genauigkeit, Aktualität, Vollständigkeit, Lesbarkeit, Branding, Expertenstatus) ist – damit bist du schon einmal auf dem richtigen Weg.

Lerne noch mehr über die hohe Kunst der Suchmaschinenoptimierung auf unserem YouTube-Kanal! [Jetzt SEO](https://www.youtube.com/channel/UCWnMxYOFVnfghBE_qa_39jw)  [lernen!](https://www.youtube.com/channel/UCWnMxYOFVnfghBE_qa_39jw)